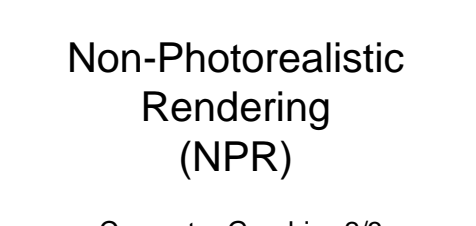

Computer Graphics 2/3 Anna Vilanova i Bartrolí

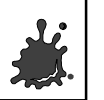

#### **Overview**

- **Introduction.**
- **Outlines extraction.**
- **Pen-and-ink illustration.**
- Painterly rendering(brush strokes).  $\blacklozenge$  Impressionist, expressionist, watercolor.

Anna Vilanova i Bartrolí **2008, anno 2008, anno 2008, anno 2008, anno 2** / 46 **2** 

**Technical illustration.** 

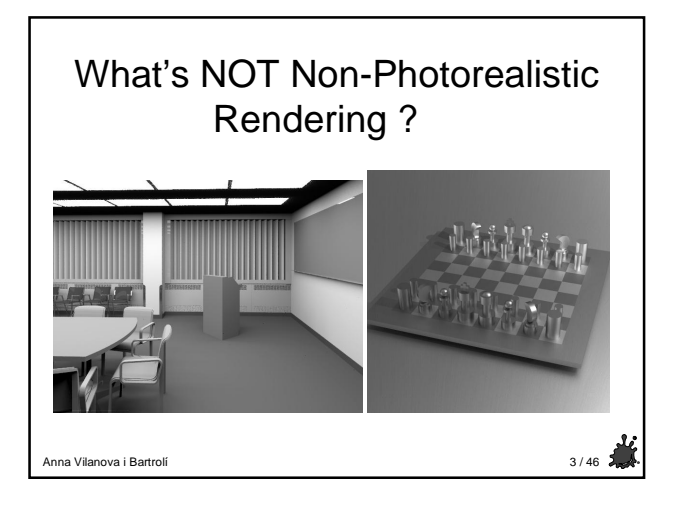

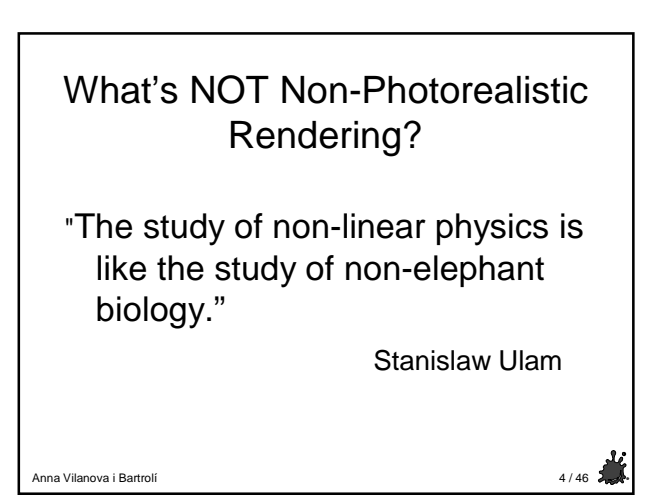

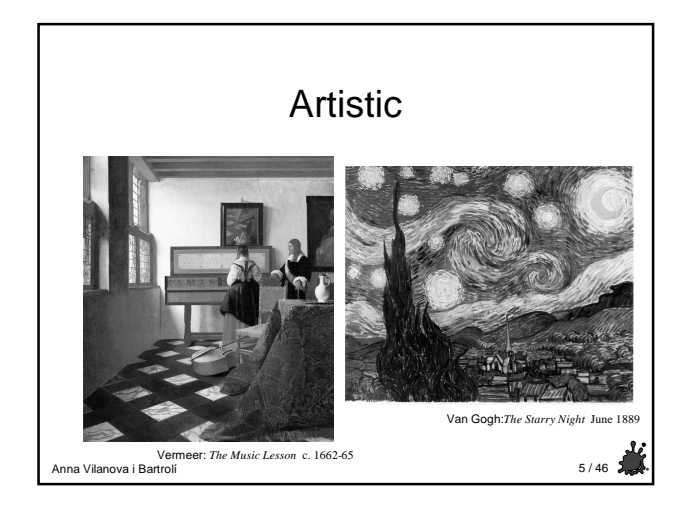

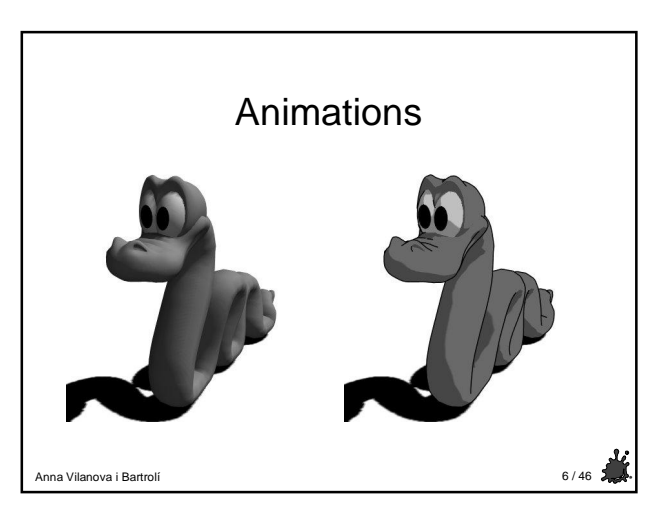

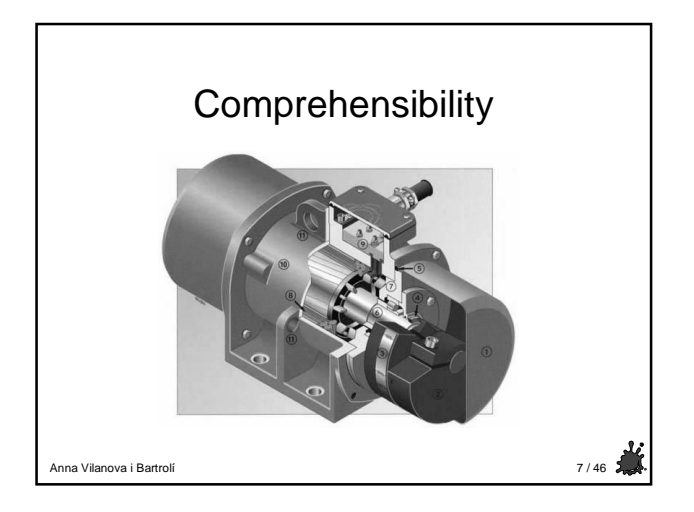

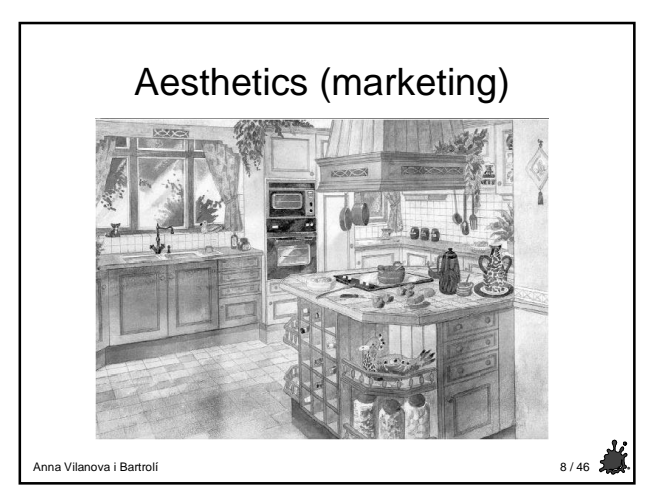

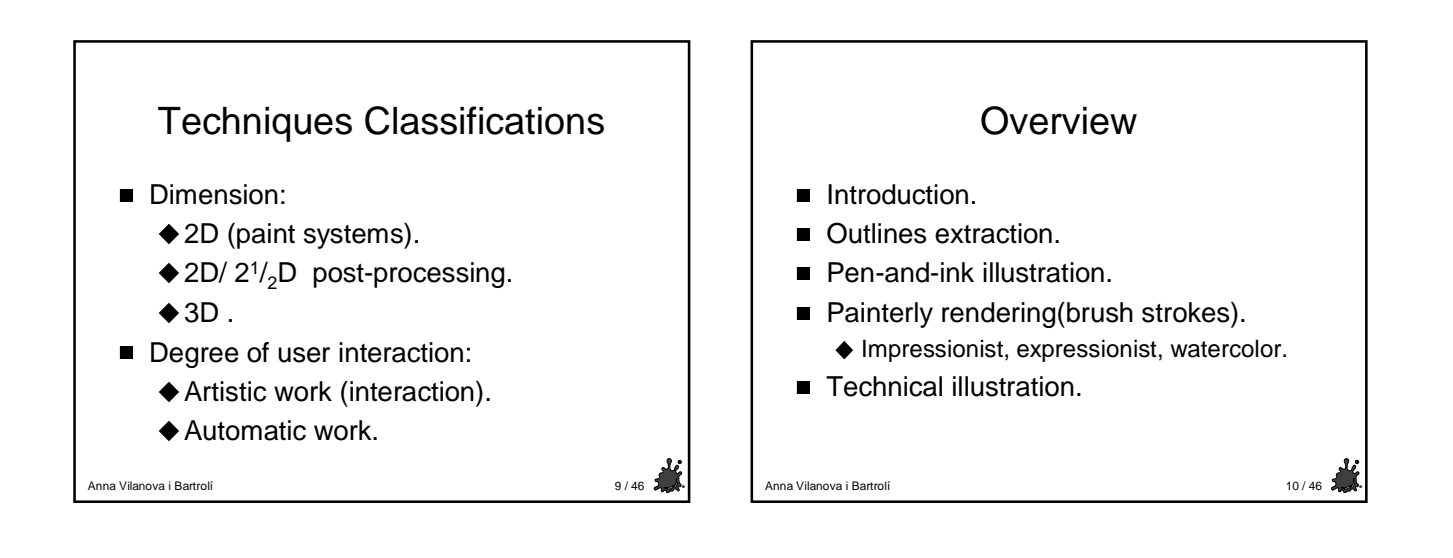

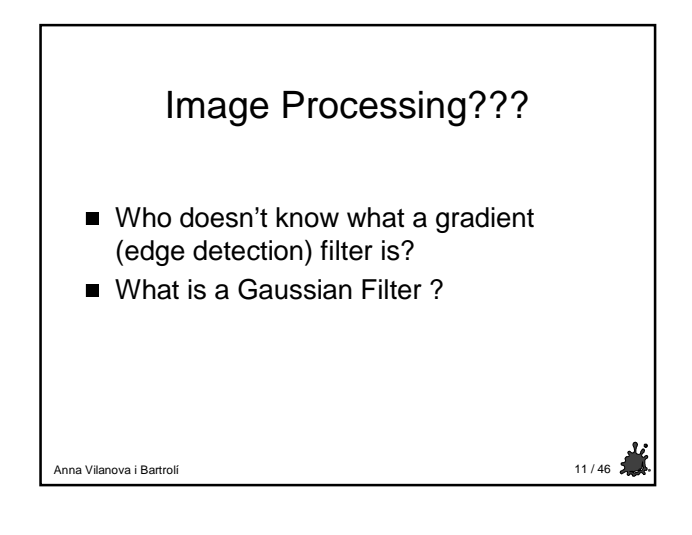

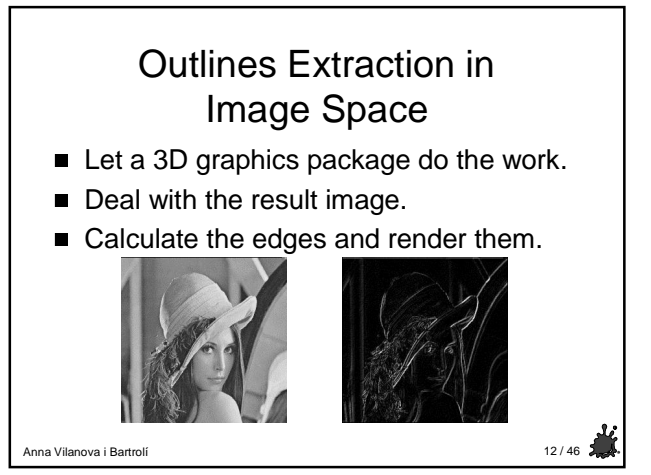

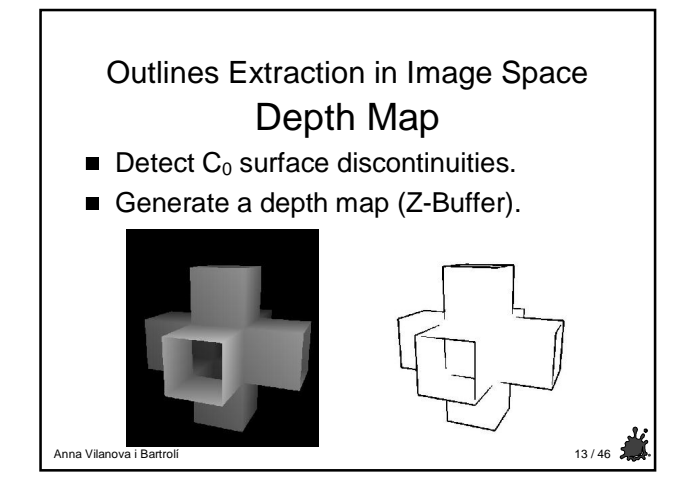

### Outlines Extraction in Image Space Normal Map

- **Detect C<sub>1</sub>** discontinuities.
- 2nd order differential (noisy).
- Surface normal map calculation.
	- ◆ Can be generated using a general graphics package:  $(R,G,B)$  image ->  $(x,y,z)$  Normal.

میرید<br>14 / 46 ـ 14 / 46 ـ 14 / 146 ـ 147 ـ 147 ـ 148 ـ 149 ـ 149 ـ 149 ـ 149 ـ 149 ـ 149 ـ 149 ـ 149 ـ 149 ـ 149 ـ 1

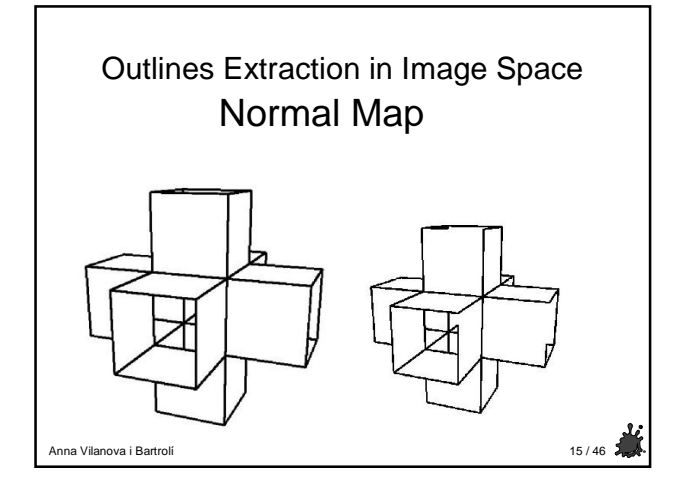

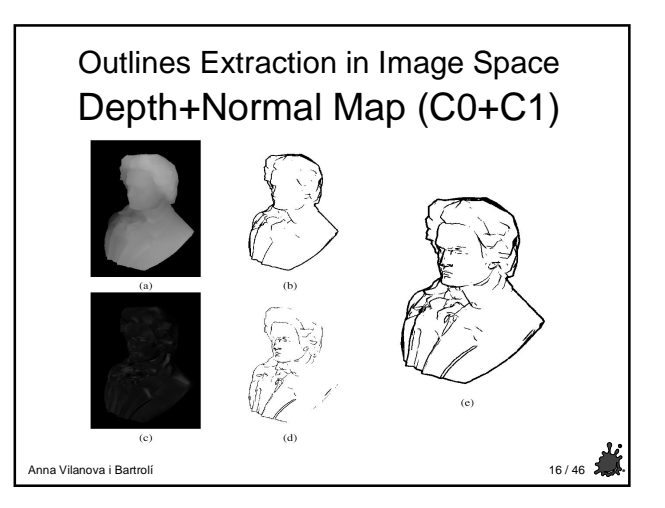

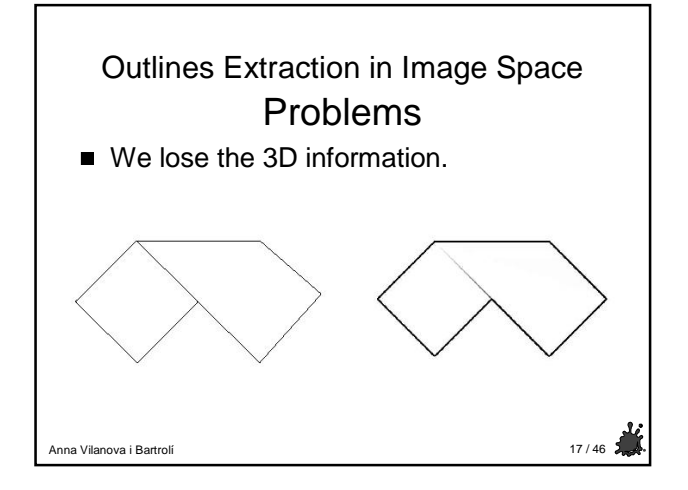

## Outlines Extraction in Object Space

**More involved than the image space.** 

Anna Vilanova i Bartrolí 18 / 46

- Higher precision curves:
	- ◆ Silhouettes.
	- ◆ Surface boundaries.
	- ◆ Creases.
	- Self-intersections.

#### 3

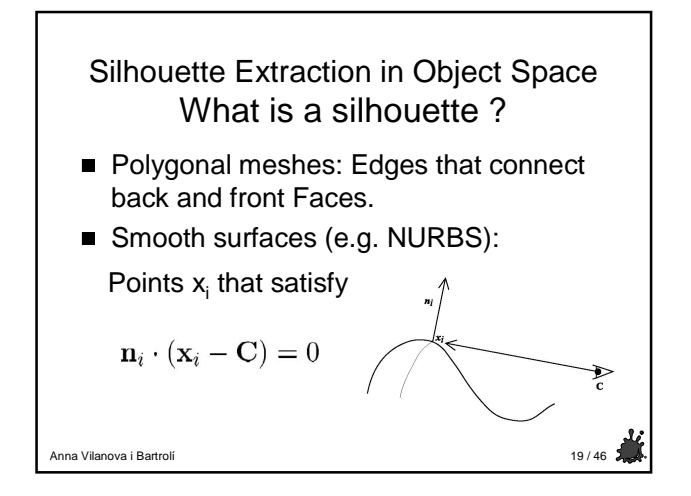

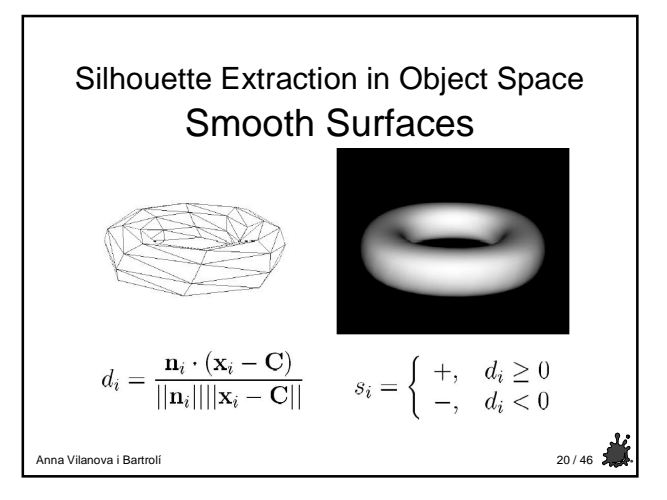

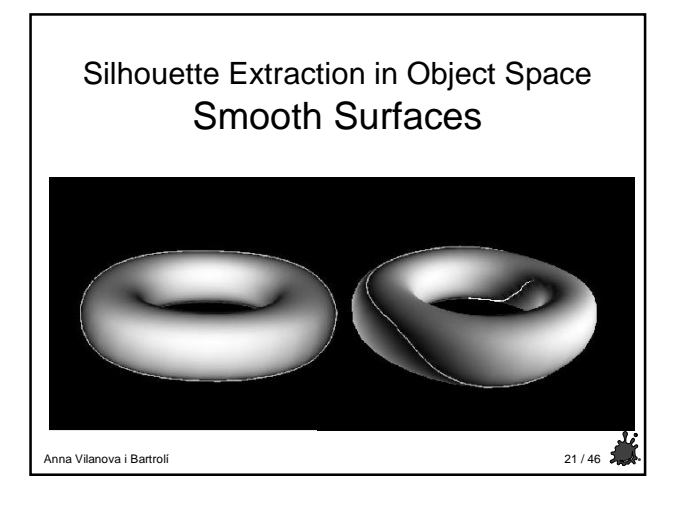

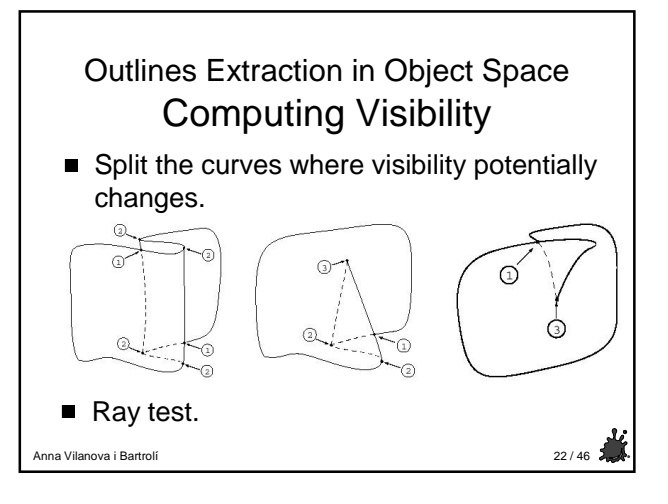

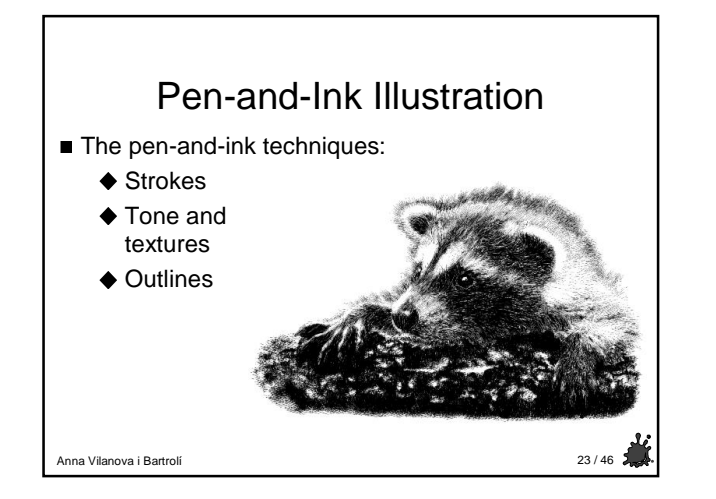

# Pen-and-Ink Illustration Pipeline

- **Pen-and-ink illustration pipeline** elements from the 3D graphics pipeline:
	- ◆ 3D model. Textures assigned to the 3D surfaces.
	- Lighting model: Phong model.
	- Visible surface algorithm (BSP-tree).
	- ◆ Shadow algorithm.

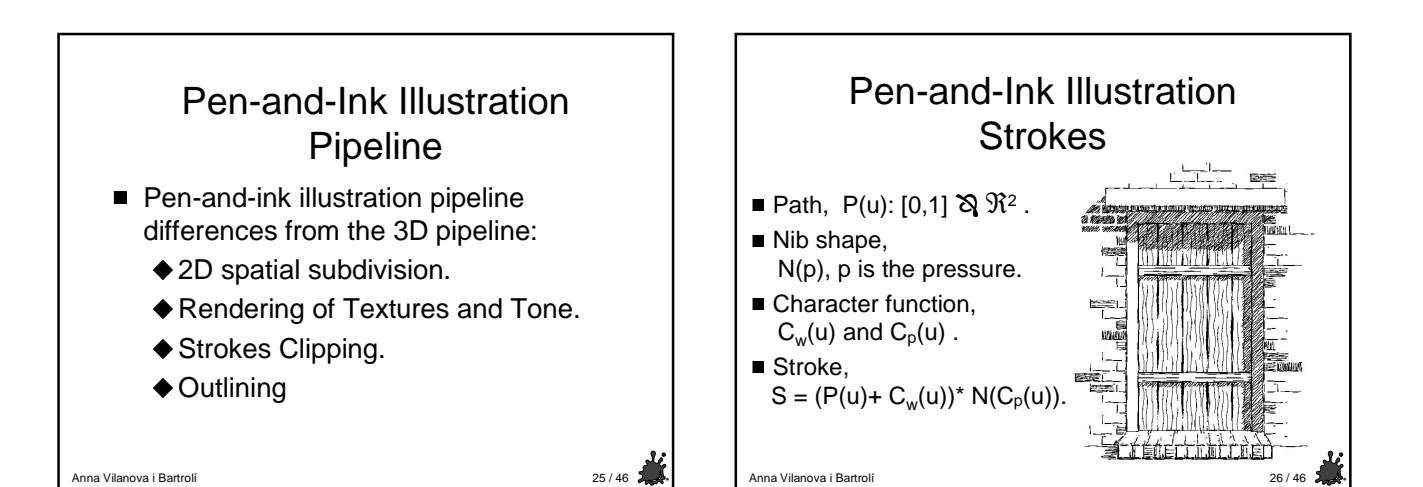

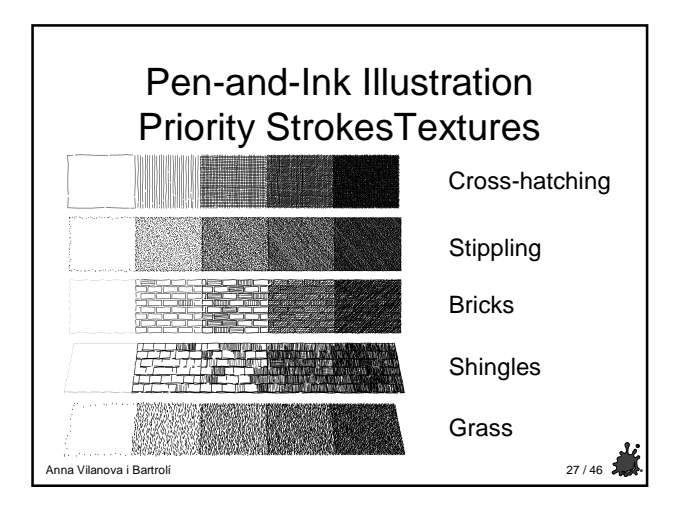

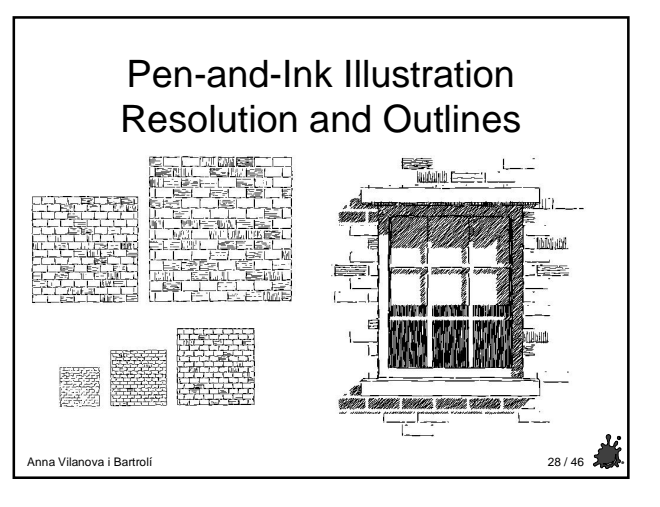

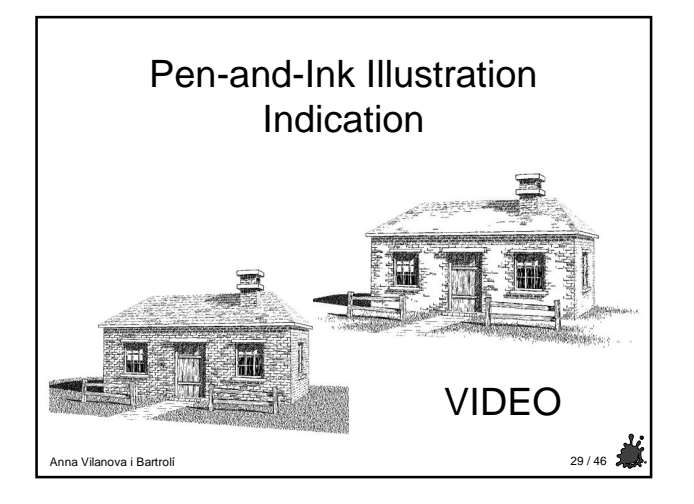

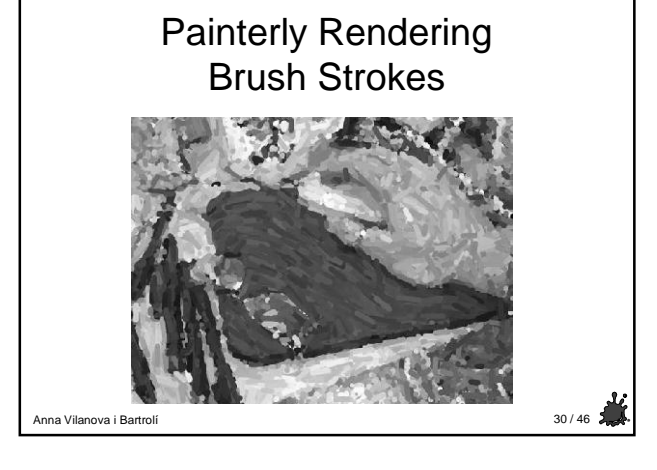

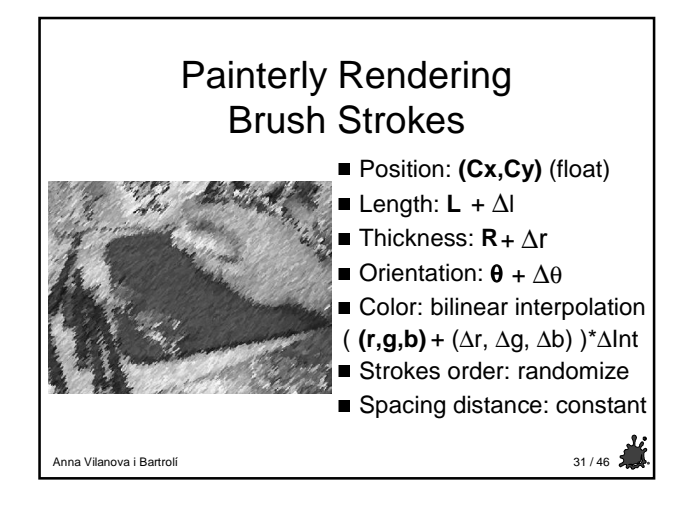

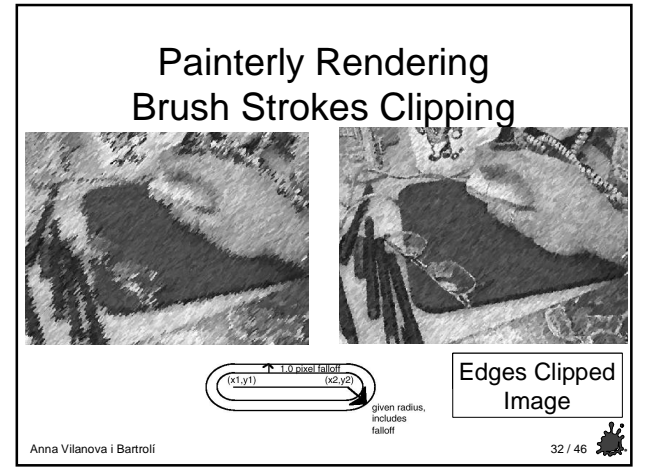

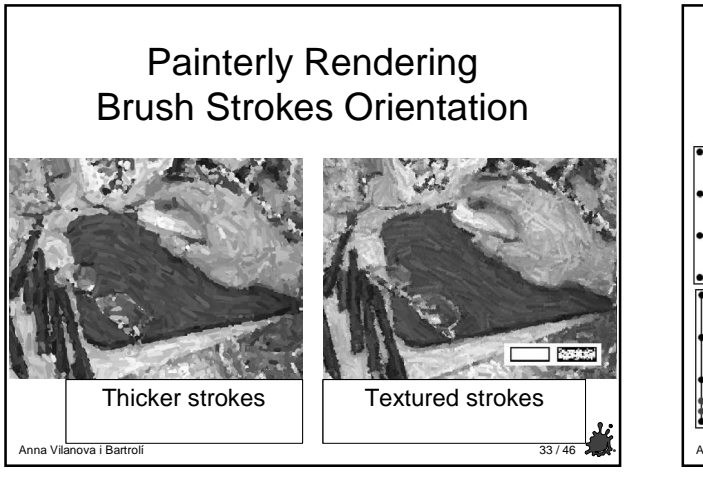

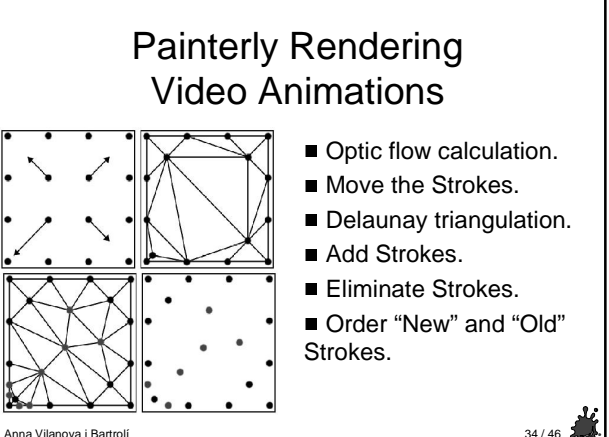

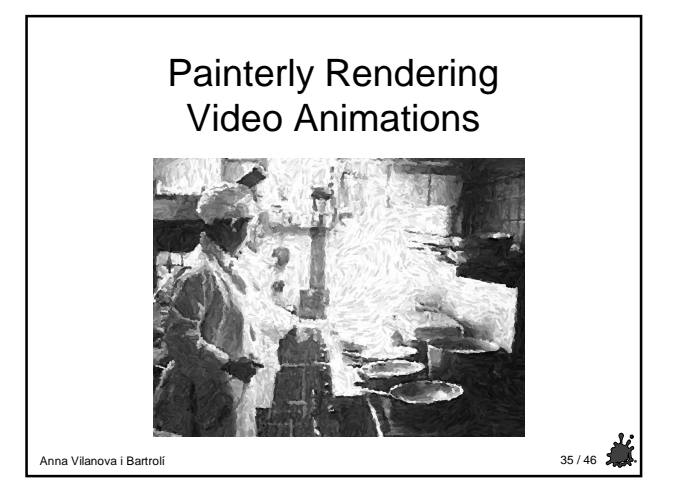

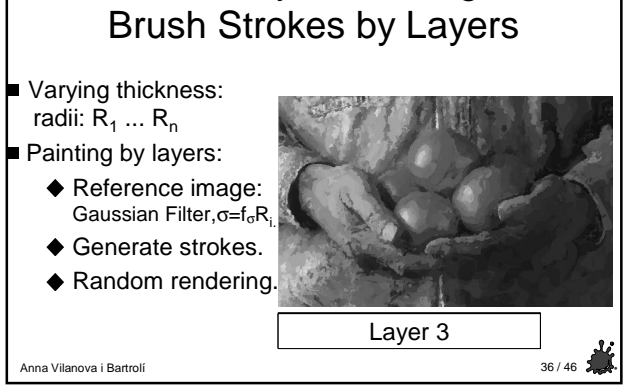

Painterly Rendering

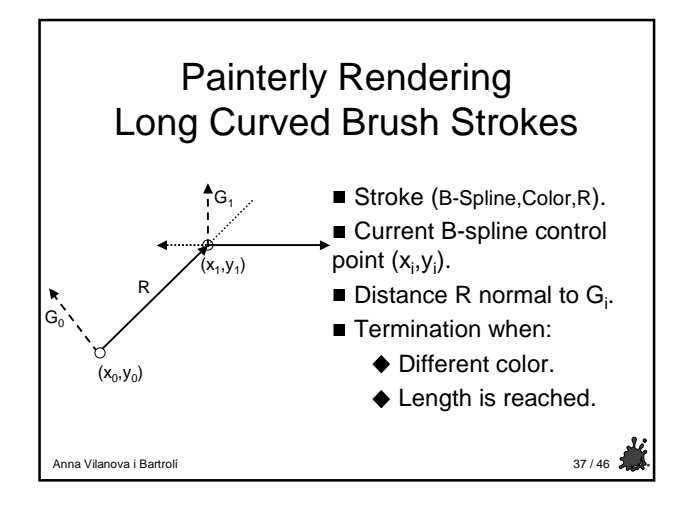

## Painterly Rendering Rendering Styles

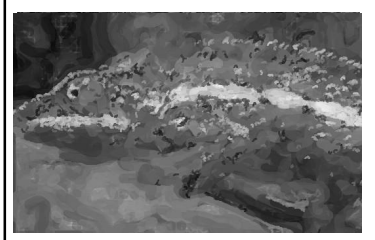

Impressionism Expressionism Pointillism

**Watercolor** 

 $\blacksquare$ hna Vilanova i Bartrolí  $\blacksquare$ 38 / 46  $\blacksquare$ 

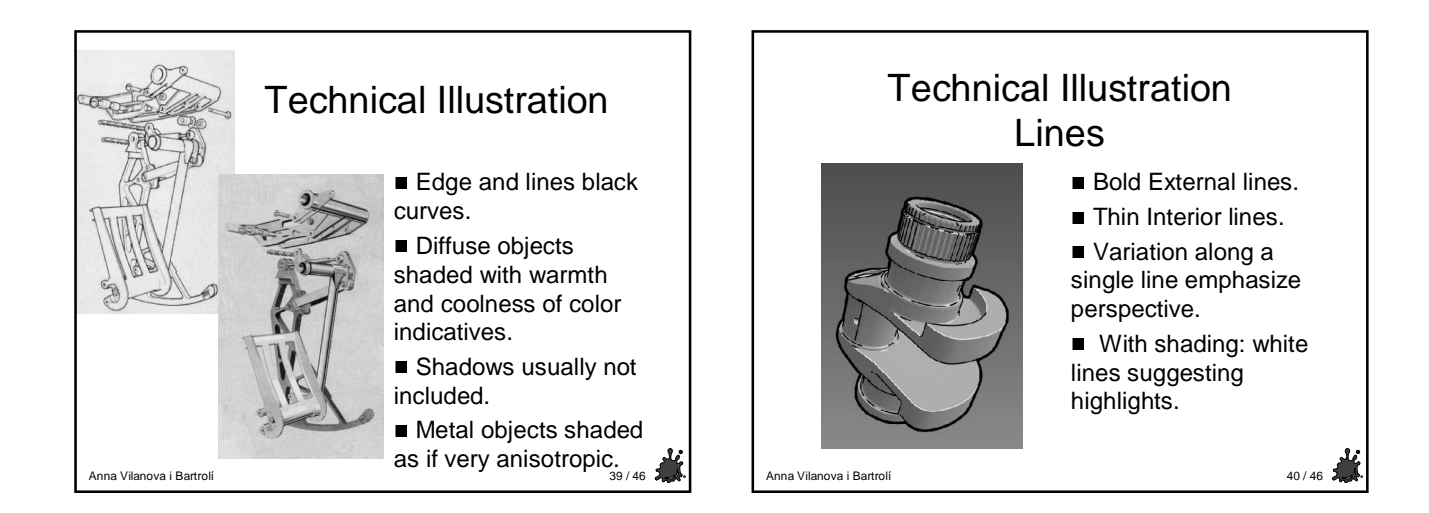

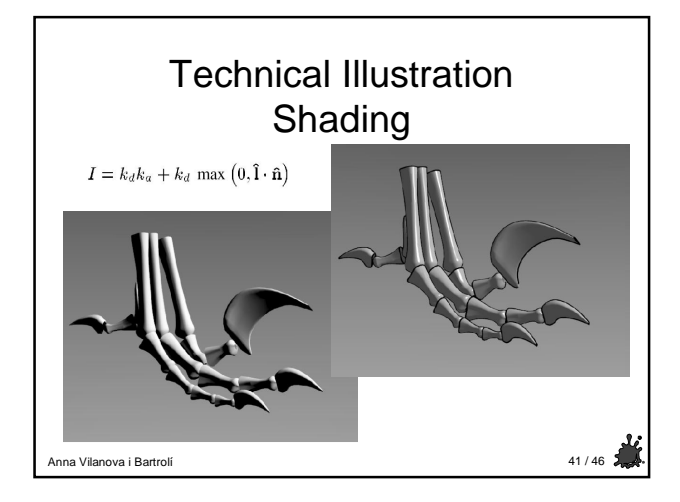

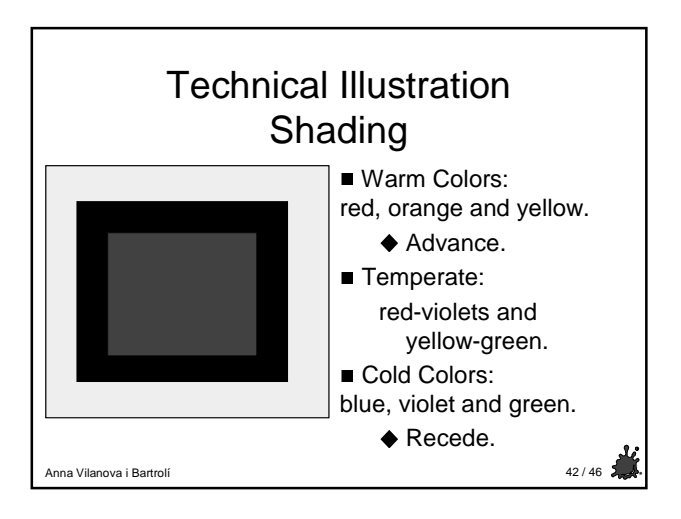

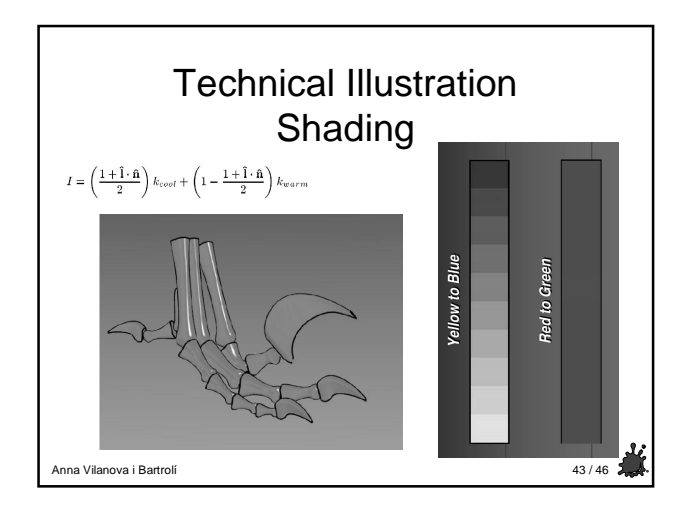

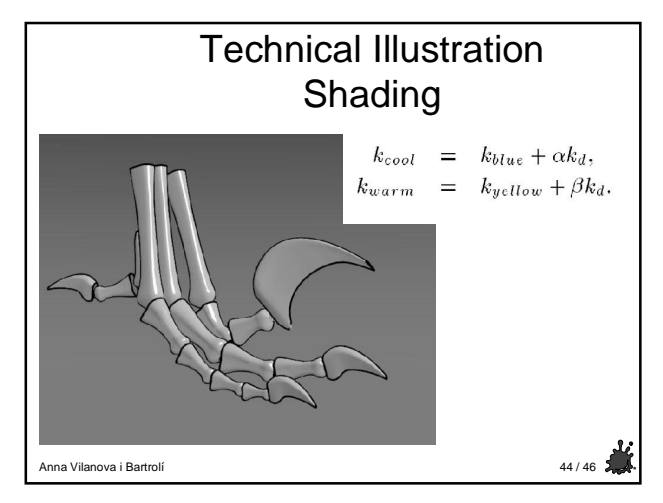

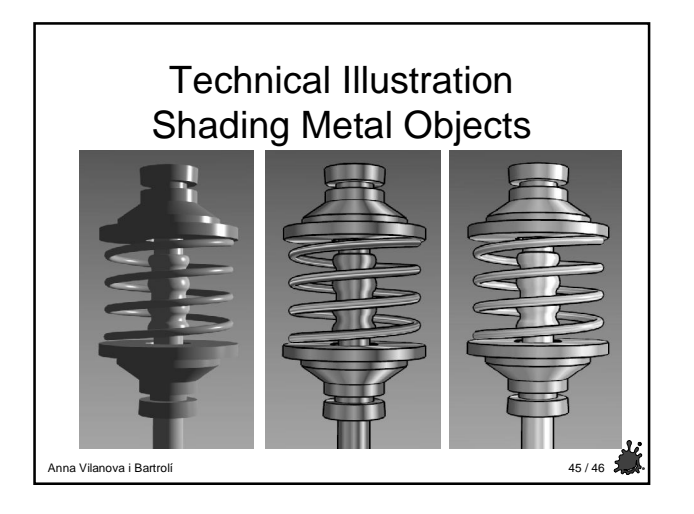

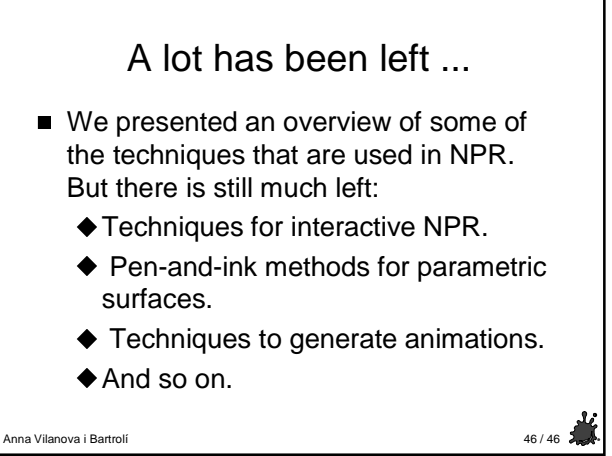